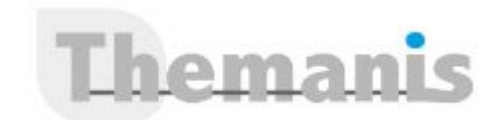

# **POWER APPS**

**Programme (Mis à jour le 17/05/2025)**

# **Introduction à MS PowerApps**

- Qu'est-ce que MS PowerApps (remplace InfoPath…)
- Les profils d'utilisateur et Les usages types
- PowerApps et SharePoint (Custom Form, Formulaire versus App)
- Différence entre le formulaire et l'application PowerApps
- Présentation PowerApps pour Mobile & Tablet

## **Licences et abonnement**

- Les offres office 365 et Microsoft 365
- Comprendre le licensing MS PowerApps (plan 1, plan o365, plan 2)
- PowerApps hors "office 365" (plan stand-alone)

# **Création de votre 1ère App**

- Configuration du 1er environnement
- Utiliser le designer d'application et de formulaire via le web
- Préparation d'une source de données Excel
- Création d'un App générée automatiquement
- Exécuter l'App via un PC/MAC ou Android/iOS

## **Partager ses Apps**

- Partager son App en donnant des autorisations
- Déplacer son App d'un environnement à un autre
- Exporter / Importer son App via son package
- Mettre à jour son App
- Gérer l'historique de son App

# **Explorer les Datas Sources**

- Explorer les sources de données (OneDrive, SharePoint, SQL Azure, Dropbox, Google drive, …)
- Focus sur les sources de données SharePoint et OneDrive for business
- Connecter et consommer vos sources de données locales (onPrem) via la **Gateway**
- Vue d'ensemble du CDS (Common data service plan 2)
- Présentation des autres datas source (MS Translator, MSN Weather, etc…)

# **Utilisation des « formules »**

- Utilisation de l'outils « fonction »
- Travailler avec des variables
- Variables « écran » et variables « globale »
- Manipulation des type de données (Text,Nombre,Dates,etc.)
- Travailler avec des « tables »
- Opérateur de comparaison et opérations logique (if,max,sum,etc.)
- Manipulation et Gestion des couleurs
- Les fonctions de navigations (passer d'une page à l'autre, lancer un site web…)
- Gestion des erreurs et débogage

# **Personnaliser les « écrans »**

- Utilisation d'écran prédéfinis
- Faire des listes liées

#### **Référence**

THCI2963

#### **Durée**

2 jours / 14 heures

**Prix HT / stagiaire** 1250€

#### **Objectifs pédagogiques**

- Construire une application PowerApps par rapport à un besoin métier
- Vous connecter à des sources de données locales et dans le cloud
- Utiliser le Modèle de Données Commun (CDM)
- Utiliser le centre d'administration de PowerApps
- Construire des applications pour les appareils mobiles

#### **Niveau requis**

Savoir utiliser son navigateur Internet et être familiariser avec les processus métier et leur logique

#### **Public concerné**

Pour les utilisateurs "fonctionnel" ainsi que les personnes qui utilisent SharePoint souhaitant créer des mini-applications métier (basées sur les données) ou toute personne souhaitant se familiariser avec les concepts de Power Apps.

## **Formateur**

Les formateurs intervenants pour Themanis sont qualifiés par notre Responsable Technique Olivier Astre pour les formations informatiques et bureautiques et par Didier Payen pour les formations management.

#### **Conditions d'accès à la formation**

Délai : 3 mois à 1 semaine avant le démarrage de la formation dans la limite des effectifs indiqués

#### **Moyens pédagogiques et techniques**

Salles de formation (les personnes en situation de handicap peuvent avoir des besoins spécifiques pour suivre la formation. N'hésitez pas à nous contacter pour en discuter) équipée d'un ordinateur de dernière génération par stagiaire, réseau haut débit et vidéo-projection UHD

Documents supports de formation projetés Apports théoriques, étude de cas concrets et exercices

Mise à disposition en ligne de documents supports à la suite de la formation

#### **Dispositif de suivi de l'éxécution de l'évaluation des résultats de la formation**

Feuilles d'émargement (signature électronique privilégiée)

- Mettre à jour les détails d'un écran
- Créer un écran avec des onglets (tab)

### **Utilisation des « contrôles »**

- Vue d'ensemble des contrôles classique et des contrôles IA
- Contrôle de type Action (Button and shapes)
- Control simple (bouton radio, toggle, slider, rating, etc.)
- Les contrôles d'entrée et signature (text input, PEN input)
- Les contrôles de type DATE picker, List Box, Drop-Down Control
- Afficher des TABLES de données dans une App
- Les contrôles MEDIA (camera, photo er micro)
- Exemple d'utilisation du control TIMER

## **Travailler avec des données**

- Comportement de base, comprendre la délégation (« collect() » )
- La recherche des données basique et avancé (trie, filtre, multicritères)
- Joindre des données, vérifier la non-existence d'une donnée
- Retourner un jeu de donnée de type « distinct »
- Comment Créer, Mettre à jour et supprimer un ou des enregistrements de données
- Validation d'un formulaire de données
- Envoyer des notifications via le connecteur « notifications » avec conditions

## **Travailler avec des images**

- Choisir où seront stocker les images
- Créer une App de gestion d'images
- Utilisation avancée des contrôles « camera »
- Configuration des paramètres contraste, niveaux de zoom, luminosité camera
- Création gestion d'une galerie d'images et vidéos
- Utilisation avancée du contrôle « PEN input » (conversions en texte)
- Usage de scan de code barre (ean-13, UPC-A, codabar, etc.)

## **Usage des « capteurs » du smartphone (gps, accéléromètre, etc.)**

- Vue d'ensemble des capteurs disponible dans PowerApps présent dans les smartphones
- Introduction à l'usage du GPS (signal on/off, latitude/longitude/altitude)
- Utilisation de la fonction LOCATION
- Cartographie dans PowerApps, Exemple d'usage avec google maps et bing maps
- Autres capteurs (accéléromètre)

# **Utilisation des charts (pie, bar, 3d)**

- Agrégation des données
- Colonnes et labels pour les graphiques
- Le control « PIE CHART »
- Exemple d'utilisation du control « LINE CHARTS »
- Usage des regroupements/ vues dynamique et séries multiple

# **Intégration (Power Automate, BI, Office)**

- Utilisation de Power Apps avec Power Automate
- Usage de Power Bi dans Power Apps
- Intégration avec les documents Office
- Utilisation des connecteurs premiums